## **Guidance Notes for SVR**

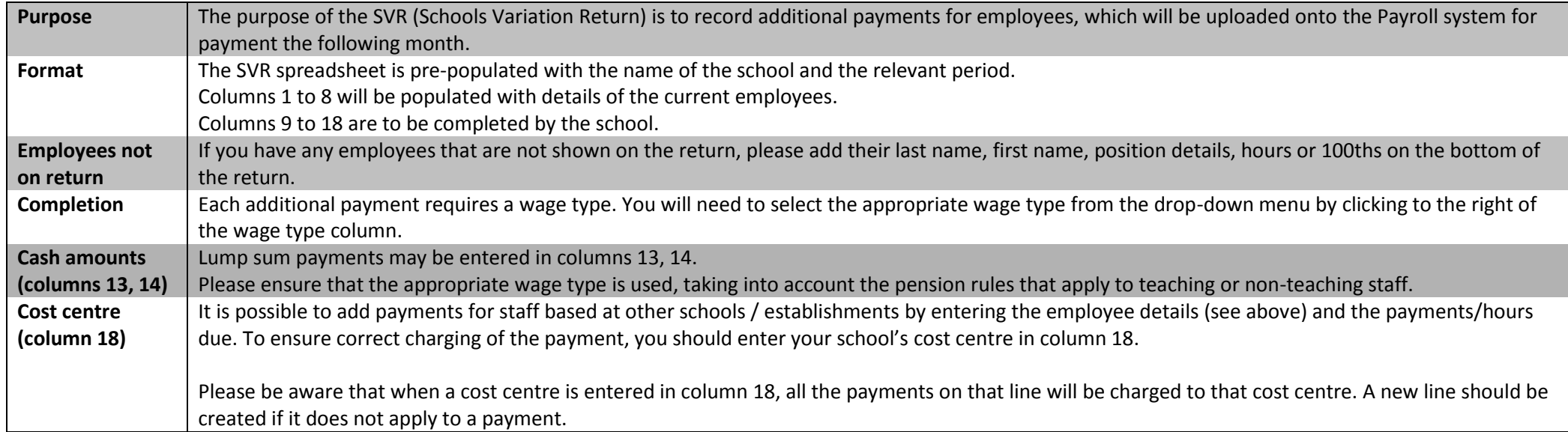

## **FAQs**

- *Q. I want to pay part of my member of staff's normal hours at a different hourly rate.*
- A. Do not deduct any hours, simply enter the number of hours under "Sessions by Rate" and enter the difference in the hourly rate. A non-pensionable (TN) wage type should be used.
- *Q. I want to charge hours to a different GL code, but there is no wage type showing that code.*
- A. If there is no wage type showing that code then this is not possible, and you will have to choose an alternative.
- *Q. My full-time teacher has done "one-to-one" tuition under their full-time contract, is this pensionable?*
- A. Yes. Normally additional payments to full-time teachers are non-pensionable, but not in this instance.
- *Q. Are booster class / summer school fees pensionable?*
- A. No, they are not pensionable for either full- or part-time teachers.
- *Q. There are two wage types for "Senior Midday Supervisor" payments under Sessions by Rate, which one should I use?*
- A. Use TNP (pensionable) for casual staff and TN (non-pensionable) for staff on contract.